## 13. Cvičení

Barevné filtry. 

## Zadání

- Implementujte jednoduchou utilitu, která bude umět aplikovat barevný filtr na obrázek typu BMP
- Specifikace formátu:

http://en.wikipedia.org/wiki/BMP file format http://www.root.cz/clanky/graficky-formatbmp-pouzivany-a-pritom-neoblibeny/

## Zadání

- Utilita bude disponovat následujícími parametry:
- $r$  red filter,  $g$  green filter, b blue filter
- ./filter r obrazek.bmp out.bmp

## Zadání

Inspirace pro datový model aplikace

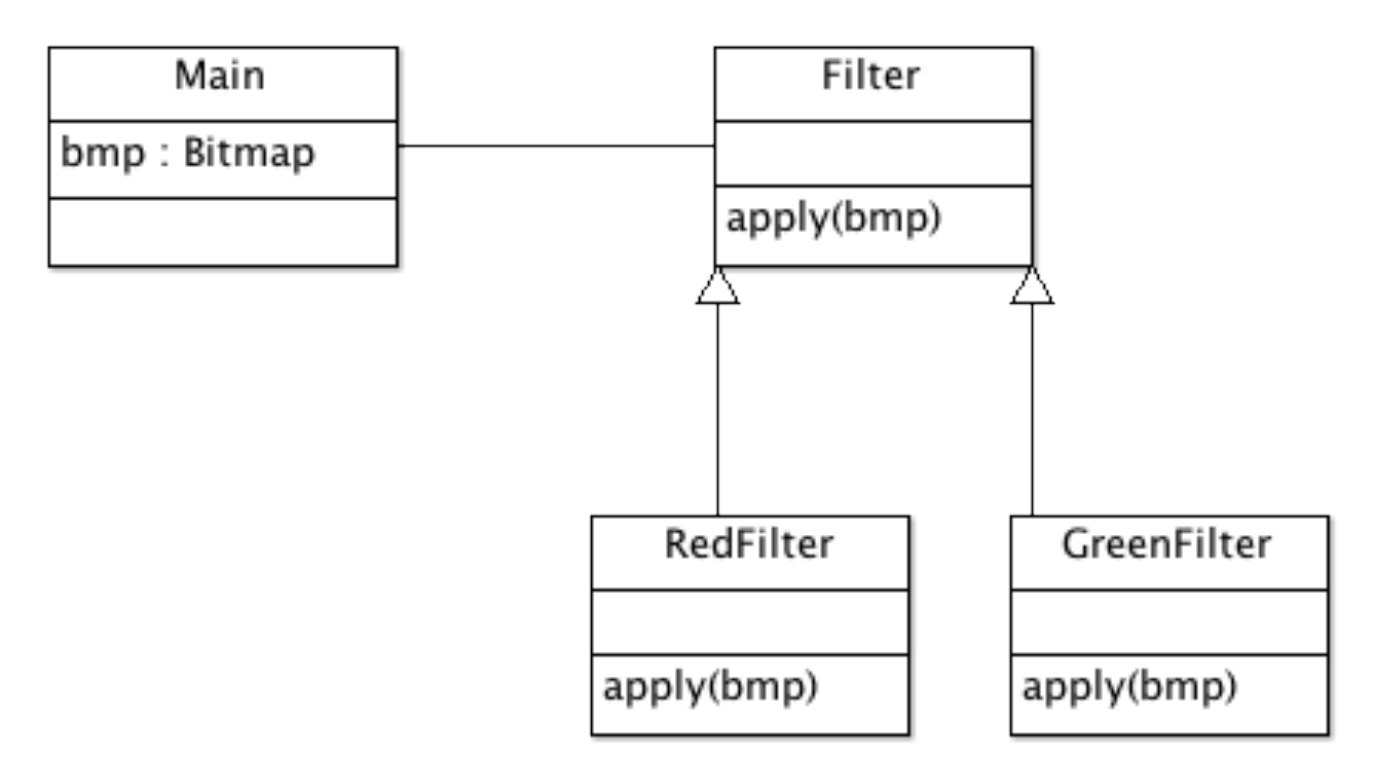